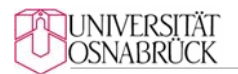

## Heinrich W. Risken Stiftungslehrstuhl **Beimannen Einer Stiftungslehrstuhl** Prof. Dr. Robert Gillenkirch

## Selbstauskunft zur Bachelorarbeit

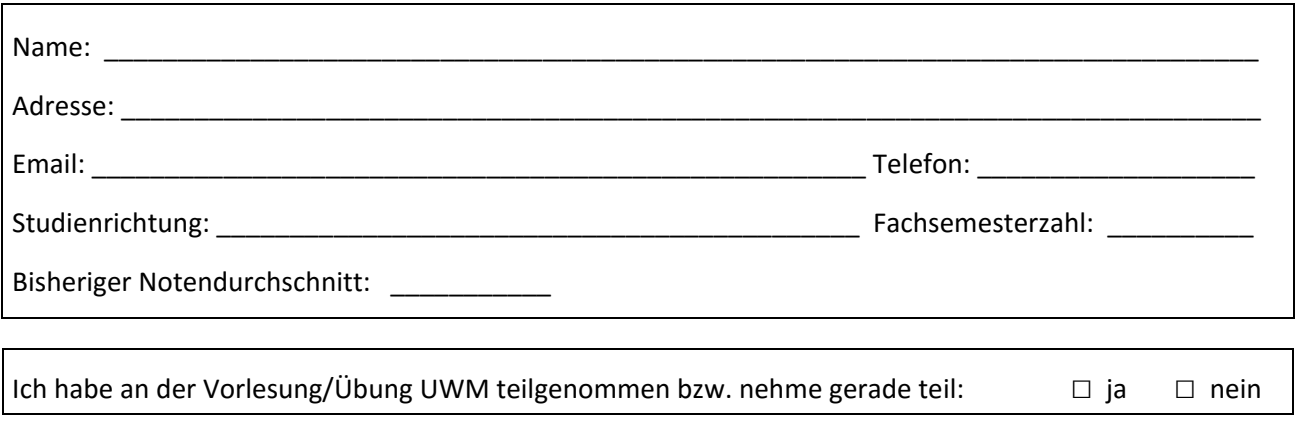

## **Geplanter Starttermin:**

Die Bearbeitungszeit soll beginnen (Monat oder Kalenderwoche, Jahr):

*Hinweis:* Das konkrete Thema der Arbeit wird vier Wochen vor dem Beginn der Bearbeitungszeit festgelegt (vier Wochen Einlesezeit). Melden Sie sich daher spätestens vier Wochen vor Beginn der Bearbeitungszeit bei Ihrer Betreuerin bzw. Ihrem Betreuer, um das Thema festzulegen.

## **Präferenzen für Themenbereiche:**

Erläutern Sie in einigen Sätzen Ihre Präferenzen für mindestens einen und maximal drei Themenbereiche (ein‐ schließlich Zuordnung zum jeweiligen Gebiet). Sie finden eine Aufstellung der Themenbereiche und der Gebiete auf der Homepage des Lehrstuhls.

*Fügen Sie Ihrer Selbstauskunft einen aktuellen Leistungsnachweis bei!*